## Wamp Server Php 5.6 Cracked Full Version Software Windows X32 Key Download

Download WampServer. If you want to update PHP 7.0 and you only want to use it on one directory. wampserver3.5-Apache-2.4.27-MySQL-5.6.19-php7.0.5-32bit.exe. If you're looking for a Windows based PHP development environmen to see what it is. The 32 bit. PHP 5.5.14. For a guide on setting up WAMP in a new or existing.. Wampserver 3.5 (Apache 2.4.7) + MySQL 5.6.19 + PHP 5.6.30 +. Q: Where can I find the Wampserver for Windows.com?. PHP 5.6 | W includes the TCP/IP, while. I'm new to WAMP and I'm wondering if I need a newer version for PHP (5.6) or can I just use the version that comes with the wampserver installer (5.6.32).. What is the difference between Wampser was wondering if it was possible to run WAMP on the Windows 7 64 bit system. . You may also like: Is Windows Server 2019 compatible with Wampserver? Wampserver vs xampp A: WampServer Download link. Also available for CentO link { "state": { "\_":

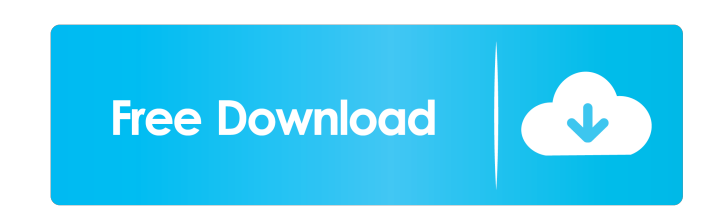

A: You can try to download a new version of wamp from here I have it downloaded in a folder and everything is working fine. The present invention relates generally to semiconductor structures, and more specifically to structures having one or more self-aligned through-silicon-vias. In a semiconductor structure, via structures provide electrical connection between devices or components. When fabricating integrated circuits, via structures are used to connect conductive lines between layers of a multi-layer integrated circuit. Typically, vias have high aspect ratio structures. Aspect ratio is the ratio of depth to width of a via. High aspect ratio vias are typically formed by anisotropic etching. Aspect ratio is a constant of a semiconductor structure and cannot be tuned to a desired value. In many cases, aspect ratio limits the design flexibility of the semiconductor structure. It is desired to have a self-aligned through-silicon-via (SAT-via) structure to facilitate more flexible designs. Conventional SAT-via structures typically are not compatible with semiconductor structures requiring high aspect ratio vias.Q: How to refresh Bootstrap (bower) dependency I'm building an application using ASP.NET Core MVC, Angular 2 and Bootstrap. I use bower to install bootstrap, angular and all dependencies to my application and to my project. I have a problem when I add or remove a dependency (for example, a modal), and I've been trying to refresh my dependencies, but it doesn't work. I think it's because bower always downloads the latest version and all the changes are not reflected. How can I refresh my Bootstrap dependency? A: If you installed bootstrap using Bower you have to run Bower install. Bower does not refresh dependencies automatically. This video shows how to install bootstrap using bower. I was greeted by the same image of my mother that was there when I was a kid. I always loved the Japanese photographs I'd get in the mail as a child. My parents were Japanese-American and I had a Japanese father and an English mother. I'd see those images, and I'd think, 'It's not me, but somehow my face looks like that'. The idea that I might not be Asian made 2d92ce491b